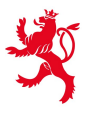

LE GOUVERNEMENT DU GRAND-DUCHÉ DE LUXEMBOURG Ministère de l'Éducation nationale, de l'Enfance et de la Jeunesse

Centre de gestion informatique de l'éducation

## *Pour rencontrer votre demande, le formulaire doit être:*

## **Demande d'accès à un service courriel du CGIE**

Demande d'ajout ou de suppression de plusieurs agents *version 230301*

− *Correctement et lisiblement rempli (les champs marqués d'un astérisque sont obligatoires), valablement signé (soit sur papier, soit électroniquement).*

− *Transmis à l'adresse forms@cgie.lu (ou par courrier postal : CGIE - B.P. 98 - L-7201 Bereldange).*

*Avertissement : Toute demande incomplète sera systématiquement refusée. En cas d'incertitude sur les accès à demander, veuillez contacter notre helpdesk (helpdesk@cgie.lu) avant de remplir ce formulaire.*

*Suivi : les suites données à cette demande seront communiquées au demandeur de la présente.* 

## *Avis important :*

*Dans le cadre de sa mission le CGIE accorde l'accès logique aux ressources d'information, tout en respectant les mesures de sécurité prévues par les dispositions légales applicables. A cet effet le CGIE peut installer des systèmes de contrôle d'accès logique. Tout accès obtenu par erreur ou qui pour une raison ou une autre n'est pas/plus justifié doit être signalé sans délais au CGIE. Le demandeur garantit le respect du RGPD ainsi que toute disposition légale y relative après obtention de l'accès demandé.*

## **Signalétique de l'administration qui introduit la demande pour les agents marqués ci dessous**

Service : Administration\* : Supprimer Ajouter Identifiants IAM\* Détail de la demande Adresse Mail(s) de la liste de distribution/de la boîte mail partagée ou le nom complet\*: (5 lettres - 3 chiffres) Liste de distribution ou boîte mail partagée\*:  $\bullet$  C  $\mathbf{O} \subset$ **Responsable autorisant la demande**

Nom et prénom\* :

Fonction\* :

Identifiant IAM\* :

 $\mathsf{Data}^*$  :

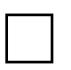

en cochant la présente case, je confirme disposer du pouvoir de signature requis pour soumettre valablement la présente demande.

Signature manuscrite OU Signature LuxTrust